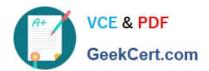

# 1Z0-1041-20<sup>Q&As</sup>

Oracle Cloud Platform Enterprise Analytics 2020 Specialist

## Pass Oracle 1Z0-1041-20 Exam with 100% Guarantee

Free Download Real Questions & Answers PDF and VCE file from:

https://www.geekcert.com/1z0-1041-20.html

100% Passing Guarantee 100% Money Back Assurance

Following Questions and Answers are all new published by Oracle
Official Exam Center

- Instant Download After Purchase
- 100% Money Back Guarantee
- 365 Days Free Update
- 800,000+ Satisfied Customers

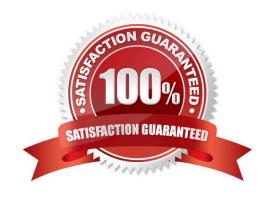

## https://www.geekcert.com/1z0-1041-20.html

#### **QUESTION 1**

Your customer has a requirement to generate a Year-to-Date and Quarter-to-Date report from a Block

Storage Essbase cube. The cube has a dimension that represents Time and includes calendar months as

leaf-level members.

What two steps should you perform to enable To-Date reporting?

- A. Enable Dynamic Time Series in the Time dimension and configure Y-T-D and Q-T-D.
- B. Ensure the Time Balance functionality is turned on for the cube.
- C. Exclude Quarters from the Time hierarchy.
- D. Ensure the dimension representing Time is tagged as the "Time" dimension.

Correct Answer: AB

#### **QUESTION 2**

Which operating system does the administration tool require?

- A. Microsoft Windows x86-64-bit
- B. Linux x86-64-bit
- C. Oracle Solaris on SPARC 64-bit
- D. Oracle Solaris on x86 64-bit

Correct Answer: A

#### **QUESTION 3**

Which 2 Dynamic time series are feasible to set up in Essbase cube:

- A. LM-TD
- B. PY-TD
- C. Q-T-D
- D. D-T-Y
- E. Y-T-D

Correct Answer: CE

## https://www.geekcert.com/1z0-1041-20.html

2024 Latest geekcert 1Z0-1041-20 PDF and VCE dumps Download

#### **QUESTION 4**

You are trying to get a quick view of the number of orders placed without having to create a project. In the

"What are you interested in" field of the home page, you enter the search string Number of Orders and BI

Ask search returns a visual of order numbers.

Select two options that describe what occurred,

- A. The indexes that BI Ask uses to search are corrupt and cache needs to be cleared.
- B. BI Ask used fuzzy logic to determine that you really wanted a list of the order numbers and complied.
- C. There is no metric defined with the name Number of Orders. Resubmit the search using a wildcard.
- D. There is no metric defined with the name Number of Orders. Resubmit with another variation of the name (for example, # of Orders) and see if results are returned.

Correct Answer: BD

#### **QUESTION 5**

You have created a visualization of revenue data by date (at day level) for the last three years. What functionality should you use to create a prediction of ongoing revenue throughout the next three months?

- A. Create a custom calculation based on the revenue metric.
- B. Add a forecast with a forward period of approximately 90.
- C. Add a forecast with a forward period of 3.
- D. Add a trend line with exponential option.

Correct Answer: B

1Z0-1041-20 PDF Dumps 1Z0-1041-20 Study Guide

1Z0-1041-20 Exam Questions